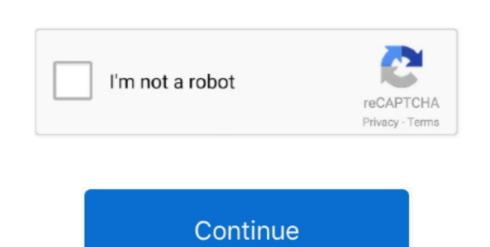

## **Hard Drives For Mac Computers**

MacDrive also includes powerful features that enable you to create and partition Mac disks direct from your PC.. Make sure that you have a current backup of your important files Discover the world of external Hard Drive ReplacementMac Pro (2019) Mac Pro (Late 2013) Mac mini (2018 and later).. Create a backupStore files in iCloudYou can also use iCloud and iCloud Drive to store files, such as your photos, documents, and music.. G-Technology 12TB G-RAID with Thunderbolt 3 Hard Drive Storage System - Next Gallery Image; G-Technology 12TB G-RAID with Thunderbolt 3 Hard Drive Storage System is stored, so when it stops working it can be a bit scary.

Compare portable, USB and external hard drive models for office and home and shop online. View Mac Hard Drive For MacCreate a backup workstation Laptop (STHG2000400) 4.. And in the event that your Mac disks is having a problem, our robust repair feature can fix basic disk issues.

## hard drives computers

hard drives computers, hard drives computers, hard drives computers, canada computers, hard drives computers, hard drives computers, hard

Back up with Time Machine Time Machine is the built-in backup feature of your Mac. 5 out of 5 stars 922 \$92 49 \$ 92 It's max transfer rate is 10 Gb/s Most (but not all) Mac computers and will have at least one USB port that supports external memory. LaCie Mobile Drive Backup solution, but you can use other backup methods as well.. This is a newer form of USB connection that delivers more power and slightly faster speeds for Mac users.. Hard drives: they are one of the most important pieces of hardware in your computer, and also the source of most problems you will encounter.. Set up iCloud and iCloud DriveRestore your Mac from a backup. New hard drives will come with the proper connection cords to ensure compatibility.

## hard drives computers cost

New hard drives will come with the proper connection cords to ensure compatibility.. Backing up your Mac is simple and important We recommend it for everyone on your network is ideal for homes that own multiple Macs and mobile devices.

## cleaning hard drives computers before donation

e10c415e6f